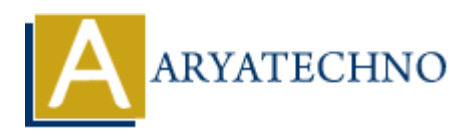

# **PHP htmlspecialchars() Function**

**Topics :** [PHP Functions](https://www.aryatechno.com/category/10/php-functions.html) **Written on** [April 22, 2021](https://www.aryatechno.com/page/php-functions/165/php-htmlspecialchars-function.html)

PHP htmlspecialchars() Function converts some predefined characters to HTML entities.

A predefined characters are given as below.

- 1. & (ampersand) will be converted to &
- 2. " (double quote) will be converted to "
- 3. ' (single quote) will be converted to  $&\#039$ ;
- $4. <$  (less than) will be converted to <
- $5.$  > (greater than) will be converted to  $\>$ gt;

#### **Syntax :**

*htmlspecialchars(string,flags,character-set,double\_encode);*

#### **Parameter,**

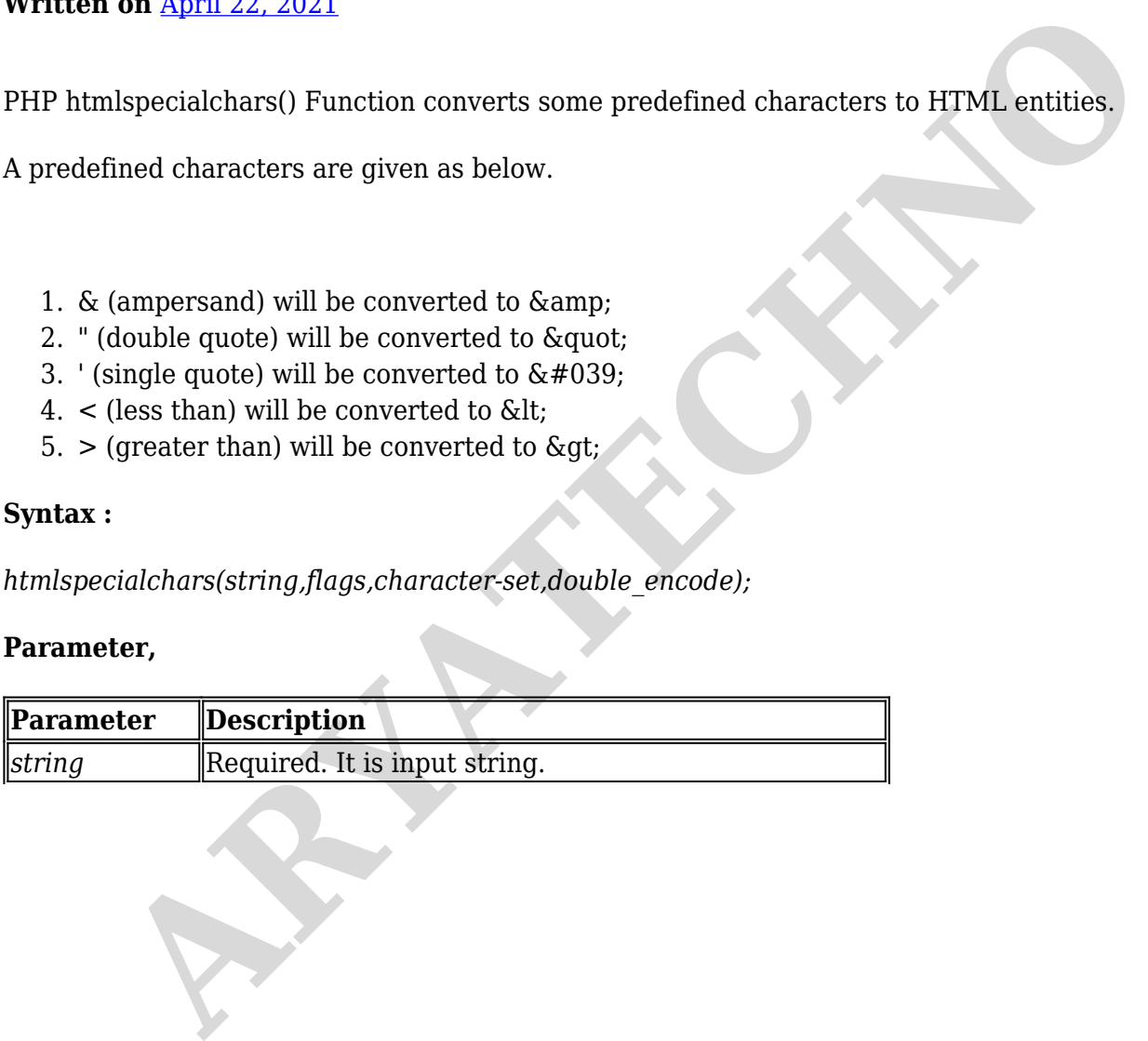

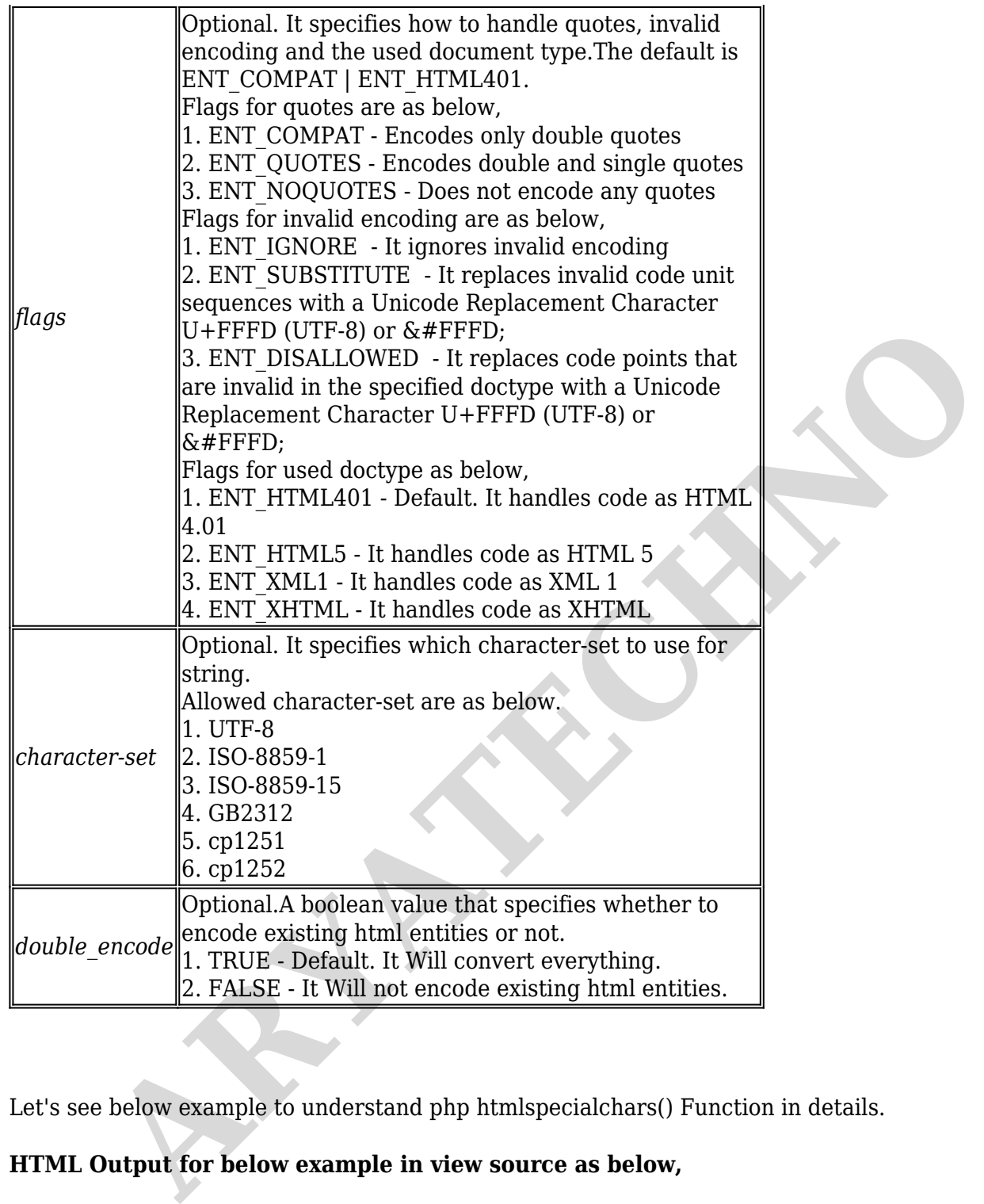

Let's see below example to understand php htmlspecialchars() Function in details.

**HTML Output for below example in view source as below,**

**The browser output of the below example as below.**

**Converts ampersand to HTML entities** Learn PHP & amp; HTML

**Converts double quote to HTML entities** Online tutorial is available for " php"

**Converts single quote to HTML entities** Online tutorial is available for  $\&\#039$ php $\&\#039$ 

## **Converts less than and greater than to HTML entities**

 $\< t$ ; a href='https://www.aryatechno.com/blog.html'>Learn online tutorials</a&gt;

### **Example :**

<br><b>The browser output of the above code as below.</b> <?php echo "<br>>b>>>>>>>Converts ampersand to HTML entities </b>";  $$str = "Learn PHP & HTML";$ echo "<br/>>htmlentities(\$str); echo "<br>>b>>>>>>>Converts double quote to HTML entities </b>";  $\text{str} = \text{'Online tutorial is available for "php"'};$ echo "<br/>str>".htmlentities(\$str); echo "<br>>>br><br/>>b>Converts single quote to HTML entities </b>";  $\text{str} = \text{"Online tutorial is available for 'php''};$ echo "<br/>shr>".htmlentities(\$str); echo "<br >> <br >>>>Converts less than and greater than to HTML entities </b>"; \$str = "<a href='https://www.aryatechno.com/blog.html'>Learn online tutorials</a>"; echo "<br/>str>".htmlentities(\$str); echo "elne"<br>Herar PHP & HTML", samples and to HTML entities </b>",<br>secho "elne"."Inflamenting (\$str;<br>echo "elne"."Inflamenting (\$str;<br>echo "elne"."Inflamenting Served. Writen tutorial is available for "php";<br>echo "elne". I

?>